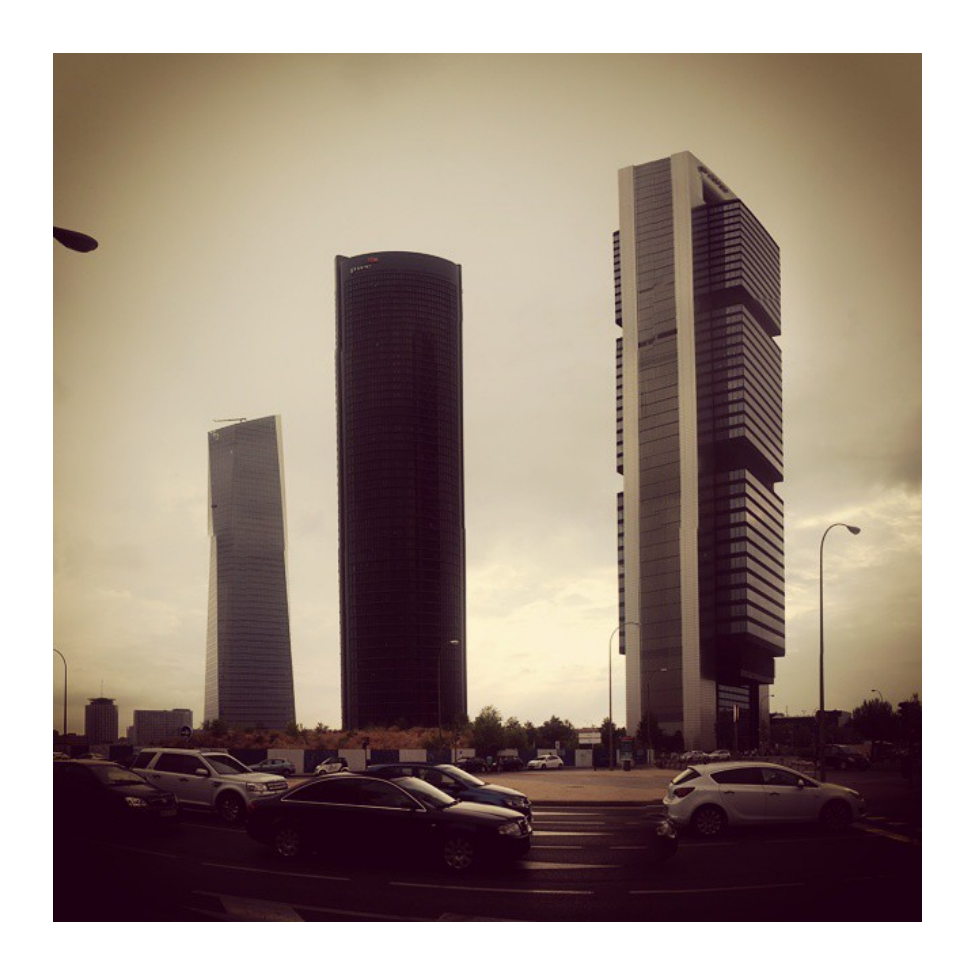

# Actualidad

# SIR/SIR2

José Manuel Macías <jmanuel.macias@rediris.es>

GT2015, Madrid, 9 de junio de 2015

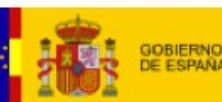

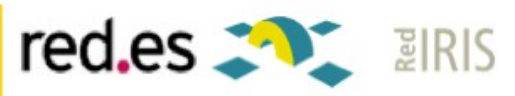

### Agenda

- Estado despliegue nuevo hub
- Herramienta de gestión de metadatos
- Instalador IdP de referencia
- Actualización fechas del plan previsto
- Procedimiento de actualización
- Política de la federación SIR2
- Contenido del manos en la masa

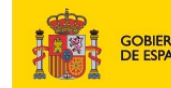

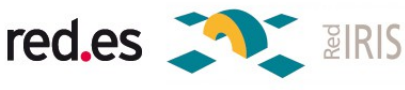

## Estado despliegue nuevo hub

- El nuevo hub está desplegado en un entorno de validación, realizándose en estos momentos:
	- Pruebas de interoperabilidad entre IdPs (tanto los legacy PAPI, como los nuevos SAML2)
	- Validación características (módulo de consentimiento, grupos de IdP, UX)
	- Pruebas de balanceo de carga y correcto funcionamiento de persistencia
	- Pendientes:
		- Pruebas exhaustivas de las pasarelas propietarias
		- Pruebas de acceso wayfless viniendo del hub de SIR
		- Traducción de mensajes
		- Despliegue de aplicaciones de validación

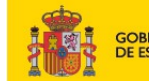

DE INDUSTRIA, ENERGÍA

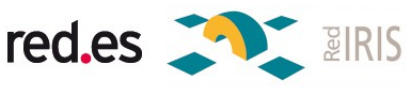

#### Estado despliegue nuevo hub (II)

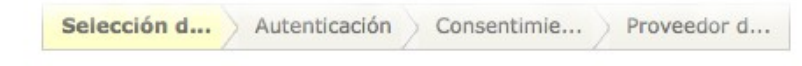

El siguiente Proveedor de Servicio requiere autenticación

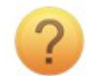

Proveedor de Servicio desconocido http://sir2demo-test.rediris.es/sirdemo-papi/

Por favor, seleccione la institución a la que pertenece. Puede filtrar la lista de instituciones mostradas a continuación tecleando directamente su nombre, siglas o Comunidad Autónoma a la que pertenece.

#### **Buscar por nombre:**

Q Escriba aquí el nombre de su institución P **AESIR** Agencia Nacional de Evaluación...  $B.C.B.L.$  $=$  (iii)  $=$ **B.O.E.**  $\mathbb{Z}$ **B.V.S.S.P.A. BCMaterials** IRCI Biblioteca de Catalunya  $\sqrt{\frac{2}{1}}$ **BSC-CNS** 60)  $C.B.U.C.$ 

Buscar por Comunidad Autónoma: -

#### /er 20  $\bullet$  entradas Buscar: Estado ID módulo  $\hat{\mathcal{C}}$ Tipo **PSAsirAS** PAPI Autenticación por federación PAPI **RCTsirAS** PAPI Autenticación por federación PAPI v PAPI Autenticación por federación PAPI **REDESsirAS** ✓ RedIRISRINO SAML2.0 Autenticación por federación SAML2 PAPI Autenticación por federación PAPI **SENADOsirAS SERGASsirAS** PAPI Autenticación por federación PAPI

**WAYF responsive** 

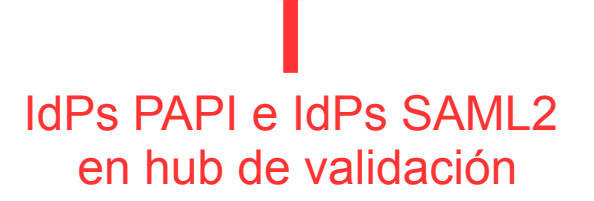

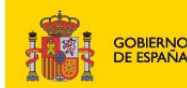

**MINISTERIO MINISTERIO DE ECONOMIA** DE INDUSTRIA, ENERGÍA Y COMPETITIVIDAD **Y TURISMO** 

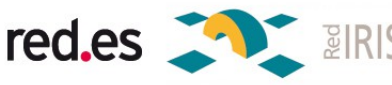

## Herramienta de gestión de metadatos

- Es una herramienta pensada principalmente para el operador de la federación, aunque en el futuro permitirá la autogestión de los metadatos propios de un IdP
- Están realizándose pruebas:
	- De importación de metadatos de distinta procedencia
	- De agregación de metadatos
	- De *rollback* de cambios en los metadatos
	- De conjuntos de metadatos WAYF y WAYF-less
	- De incorporación de metadatos a distintos SPs
- Pendientes:
	- Facilitar el acceso a IdPs
	- Verificar el flujo IdP→ operador de federación

DE INDUSTRIA, ENERGÍA

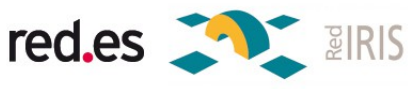

#### Herramienta de gestión de metadatos (II)

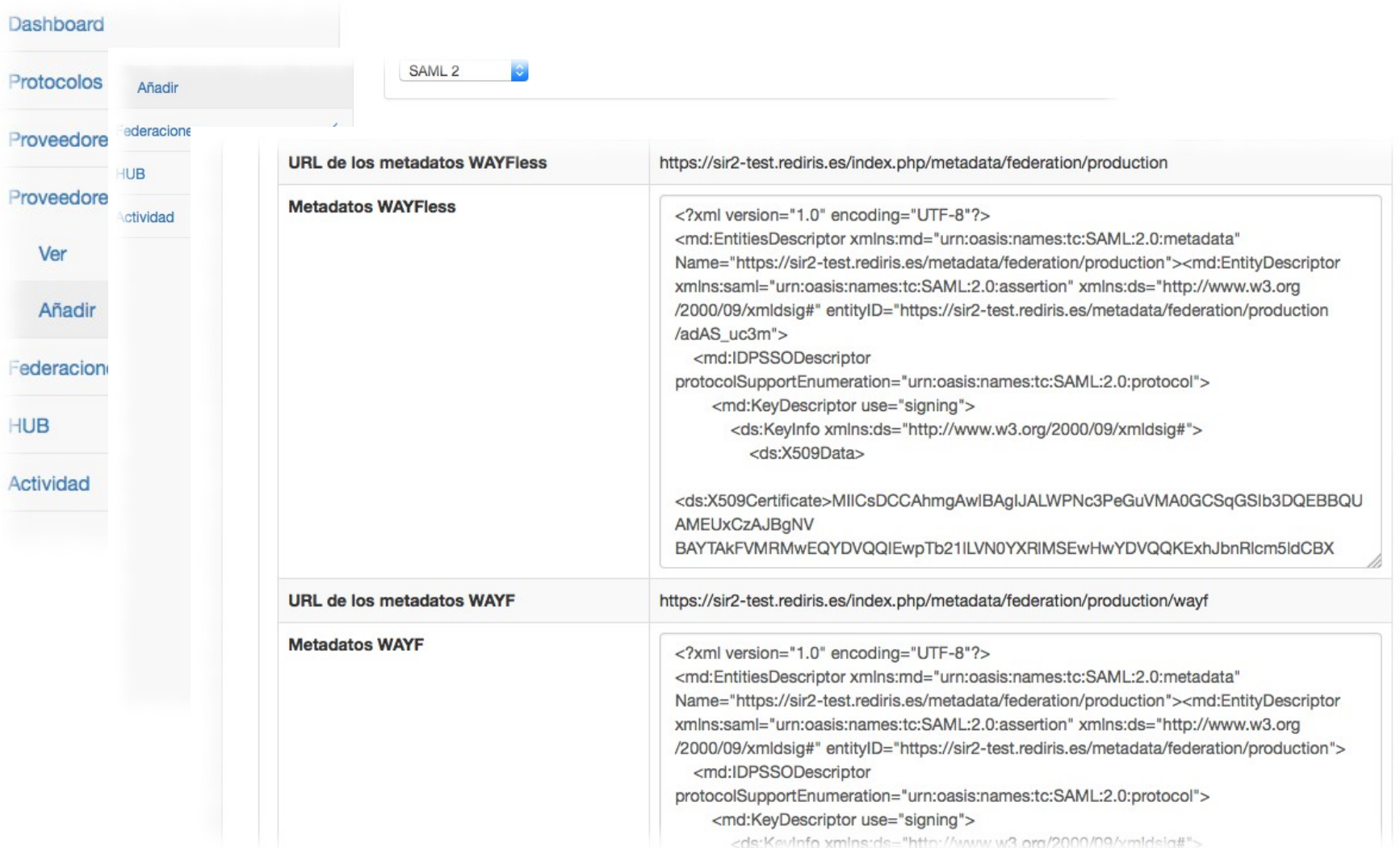

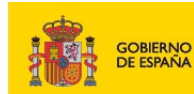

MINISTERIO<br>DE INDUSTRIA, ENERGÍA<br>Y TURISMO **MINISTERIO DE ECONOMIA** Y COMPETITIVIDAD

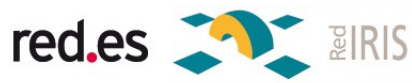

## Instalador IdP de referencia

- Módulo de SimpleSAMLphp (<http://git.io/vIwrU>)
- Es un asistente en 7 pasos que creará una configuración básica del IdP
- El instalador genera par de claves del IdP
- También genera metadatos, y descarga los metadatos de la federación (ahora mismo entorno test de SIR)
- Añadido un script que hace una descarga previa de todo el software:
	- Dependencias: módulos php, git, curl
	- El script configura también apropiadamente permisos y propietario
- Este instalador se usará mañana en el manos en la masa de instalación de IdPs SIR2

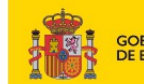

DE INDUSTRIA, ENERGÍA

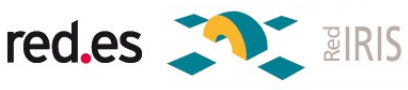

#### Instalador IdP de referencia (II)

#### Paso 7 de 7: Fin de la configuración

Configurar el logo de su Organización

¡Enhorabuena!, ha completado la configuración de su SimpleSAMLphp para que funcione con SIR2.

Se recomienda que a continuación, se sigan los pasos indicados en la Guía de Instalación y Configuración del IdP de Referencia. Los ficheros modificados en el proceso de instalación han sido:

Instalador del IdP de referencia de SIR2

>/var/www/html/SP/simpleSAMLphp/config/config.php >/var/www/html/SP/simpleSAMLphp/metadata/saml20-idp-hosted.php >/var/www/html/SP/simpleSAMLphp/metadata/saml20-sp-remote.php >/var/www/html/SP/simpleSAMLphp/metadata/saml20-idp-remote.php

Si desea comprobar cuales han sido los nuevos metadatos creados, puede comprobarlos aquí. Si desea acceder a la página principal del recién instalado SimpleSAMLphp, puede hacerlo aquí.

El certificado para este IdP se encuentra en /var/www/html/SP/simpleSAMLphp/cert

El contenido del certificado es:

-----BEGIN CERTIFICATE-----

MIIDEjCCAnugAwIBAgIJAMROtRArOxV7MA0GCSqGSIb3DQEBCwUAMIGhMR0wGwYK CZImiZPyLGQBGRYNdHV0b3JpYWwtc2lyMjEXMBUGCgmSJomT8ixkARkWB3JlZGly aXMxEjAQBgoJkiaJk/IsZAEZFgJlczEWMBQGA1UECgwNVHV0b3JpYWwgU0lSMjEY MBYGA1UECwwPQ2VydGlmaWNhZG8gU1BUMSEwHwYDVQQDDBh0dXRvcmlhbC1zaXIy LnJ1ZGlyaXMuZXMwHhcNMTUwNjA4MTQ1MTU3WhcNMjUwNjA3MTQ1MTU3WjCBoTEd MBsGCgmSJomT8ixkARkWDXR1dG9yaWFsLXNpcjIxFzAVBgoJkiaJk/IsZAEZFgdy ZWRpcmlzMRIwEAYKCZImiZPyLGQBGRYCZXMxFjAUBgNVBAoMDVR1dG9yaWFsIFNJ UjIxGDAWBgNVBAsMD0NlcnRpZmljYWRvIFNQVDEhMB8GA1UEAwwYdHV0b3JpYWwt c21yMi5yZWRpcmlzLmVzMIGfMAOGCSqGSIb3DQEBAQUAA4GNADCBiQKBgQDK+7OW

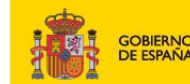

**MINISTERIO** DE INDUSTRIA, ENERGÍA **DE ECONOMIA** Y COMPETITIVIDAD **Y TURISMO** 

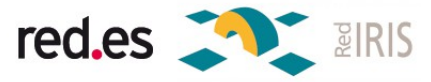

#### Actualización de fechas

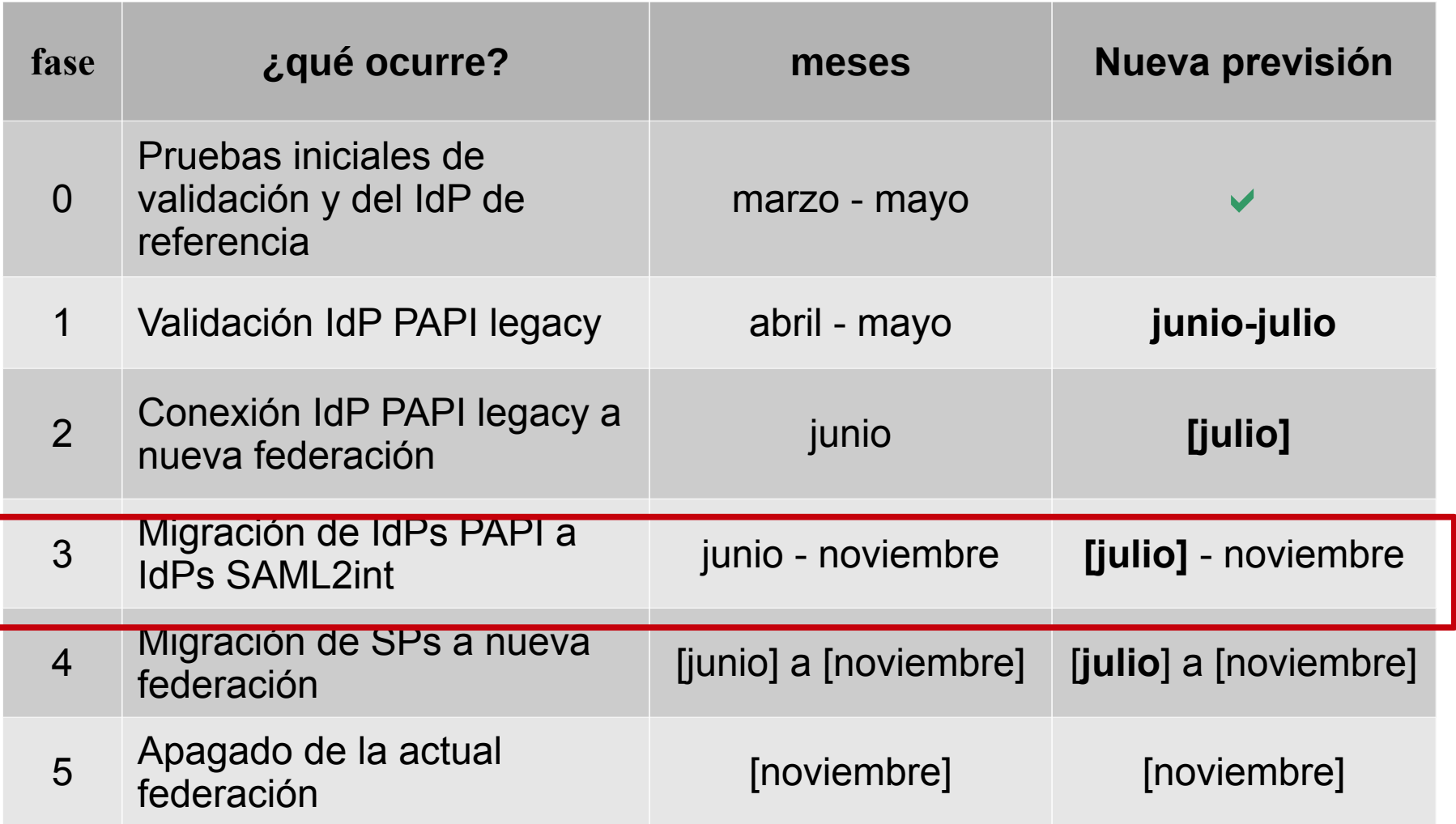

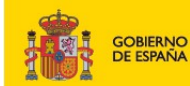

MINISTERIO<br>DE ECONOMIA<br>Y COMPETITIVIDAD MINISTERIO<br>DE INDUSTRIA, ENERGÍA<br>Y TURISMO

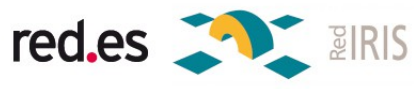

### Proceso de actualización

- 1) Prueba del IdP actual PAPI en entorno de validación de SIR2
	- Consistirá en acceder a un SP que mostrará que los atributos actuales llegan bien a través del nuevo hub
- 2) Conexión del IdP SIR con la conexión WAYFless SIR2
	- Con esto validaremos que la transición no provocará ningún tipo de interrupción
- 3) Prueba del nuevo IdP en entorno de validación de SIR2
	- Con esto se validará que el nuevo IdP suelta todos los atributos requeridos en SIR2

4) Validación del nuevo documento de condiciones de uso

- A través de un nuevo SP SAML conectado a SIR2
- 5) Cambio del IdP PAPI por el IdP SAML2int en producción

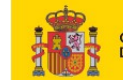

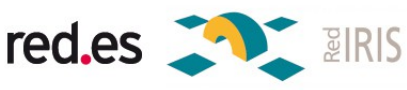

### Política de la federación SIR2

- Basada en el trabajo realizado en el grupo FOP (*Federation Operation Best Practice*) de REFEDS [\(https://refeds.org/\)](https://refeds.org/)
	- <https://wiki.refeds.org/display/FBP/Federation+Operator+Best+Practice+-+FOP>
- Se trata de un framework de políticas en torno a un documento principal + anexos

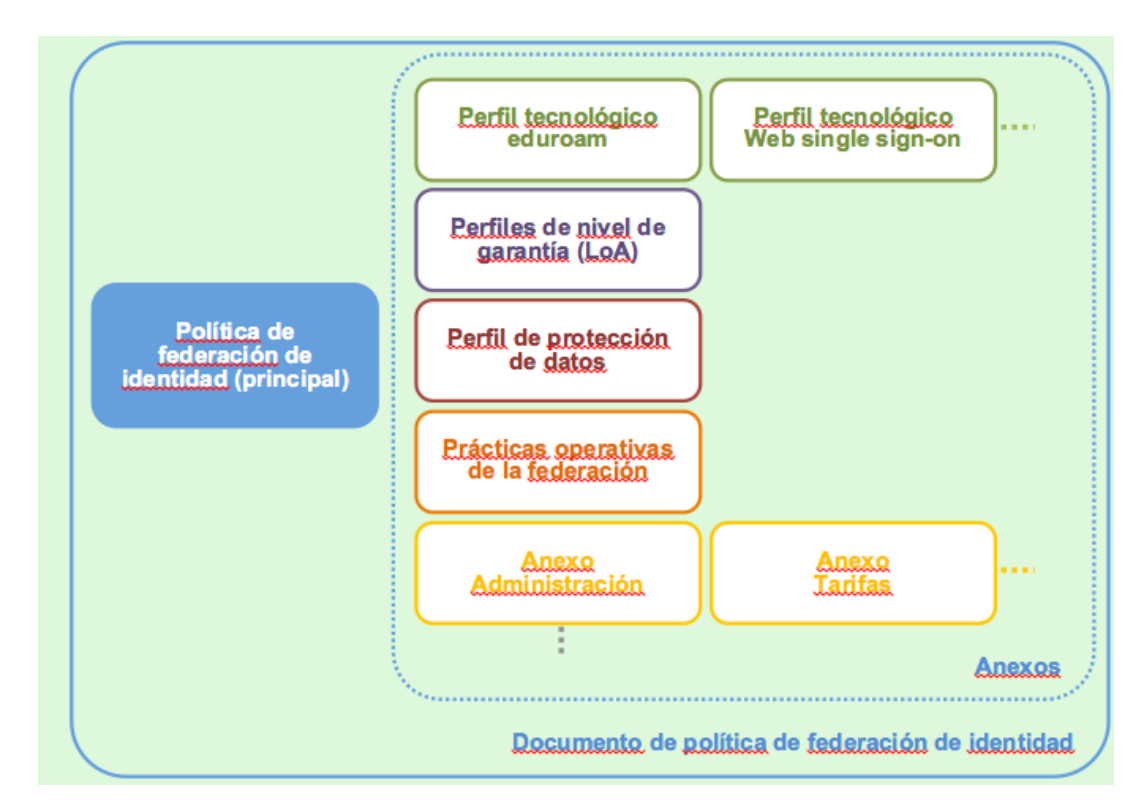

#### **¡¡¡¡Muy poco hecho y mucho por hacer!!!**

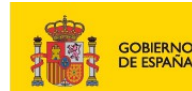

**MINISTERIO MINISTERIO** DE INDUSTRIA, ENERGÍA **DE ECONOMIA** Y COMPETITIVIDAD **Y TURISMO** 

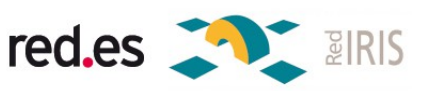

### Contenido del manos en la masa

- Módulo 1: Introducción a la federación de identidad
- Módulo 2: Atributos
- Módulo 3: Proveedor de identidad
	- El IdP de referencia de SIR2
	- Repositorios de identidad: LDAP, \*SQL, CAS,...
	- Consideraciones de seguridad
- Módulo 4: Proveedores de servicio
- Módulo 5: procedimiento para unirse a SIR2
- Módulo 6: eduGAIN

red.es

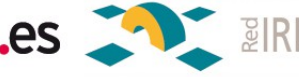

### Contenido del manos en la masa (II)

- Ejercicio 1. Pre-instalación del IdP de referencia
- Ejercicio 2. Configuración segura de nuestro servidor web
- Ejercicio 3. Ejecución del instalador de IdP
- Ejercicio 4. Comprobación de nuestro IdP
- Ejercicio 5. Configuración de fuente de datos LDAP
- Ejercicio 6. Acceso federado
- Ejercicio 7. Depuración con SAML Tracer
- Ejercicio 8. Atributos

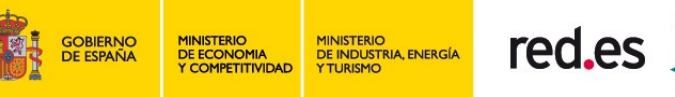

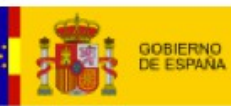

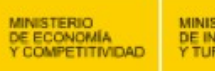

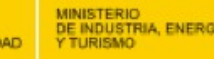

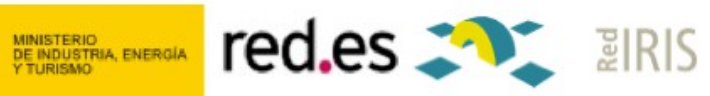